## **LISTDBRM**

**LISTDBRM**

**Notes:**

- 1. This command is only available with Natural for DB2 and Natural for SQL/DS.
- 2. In case of Natural for DB2, LISTDBRM has to be issued from the Natural system library SYSDB2, which means you have to log on to SYSDB2 first and then enter the command LISTDBRM.
- 3. In case of Natural for SQL/DS, LISTDBRM has to be issued from library SYSSQL, which means you have to log on to SYSSQL first and then enter the command LISTDBRM.

The LISTDBRM command is used to display either existing DBRMs (Natural for DB2) or existing packages (Natural for SQL) of Natural programs or Natural programs referencing a given DBRM.

When the command is used with Natural for DB2 or Natural for SQL/DS, the following menu is displayed:

```
 14:29:18 ***** NATURAL TOOLS FOR SQL ***** 2010-02-02
                                     - List DBRM - 
                         Code Function 
                          D Display DBRMs of Programs 
                          R List Programs Referencing DBRM 
                          ? Help 
                             . Exit 
                Code \ldots _ Library \ldots _____
                              Member ... ________ 
                              DBRM ..... ________ 
Command ===> 
   Enter-PF1---PF2---PF3---PF4---PF5---PF6---PF7---PF8---PF9---PF10--PF11--PF12---
Help Exit Cancer Exit Cancer Exit Cancer Exit Cancer Exit Cancer Exit Cancer Exit Cancer Exit Cancer Exit Cancer
```
The following functions are available:

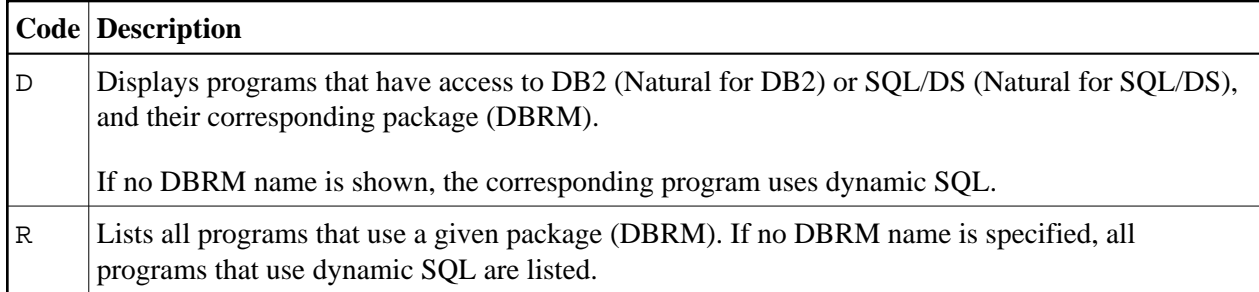

The following parameters apply:

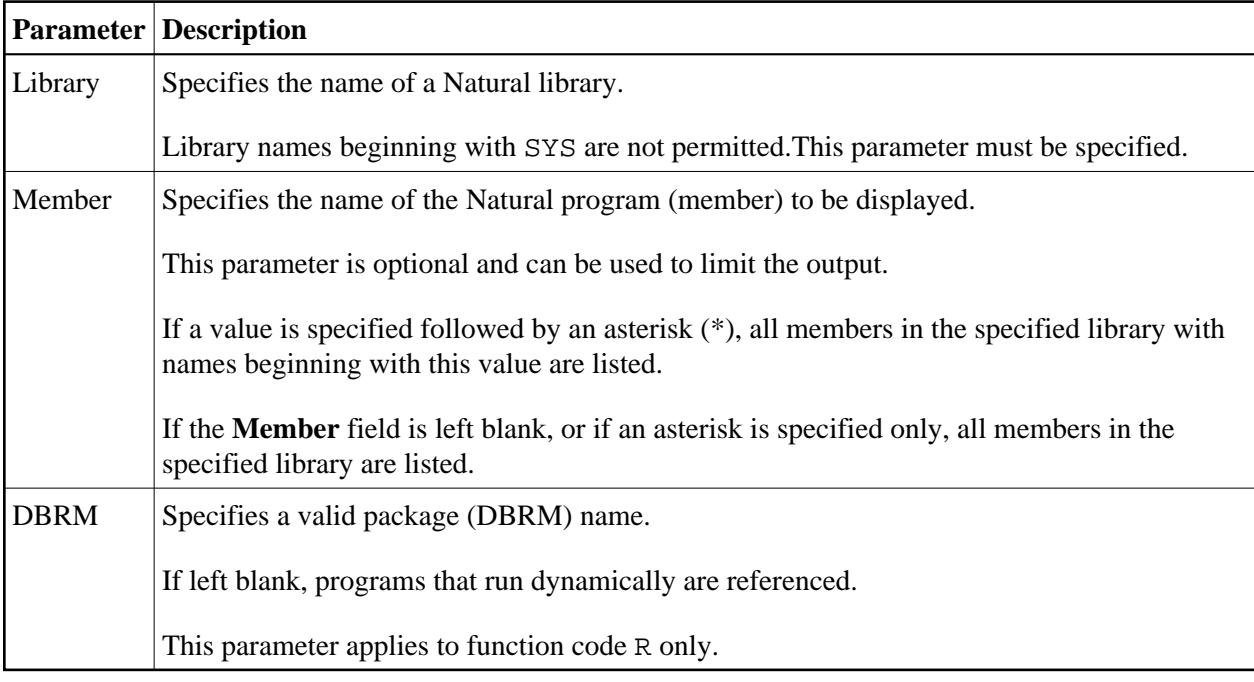

## **Sample List DBRM Result Screen**

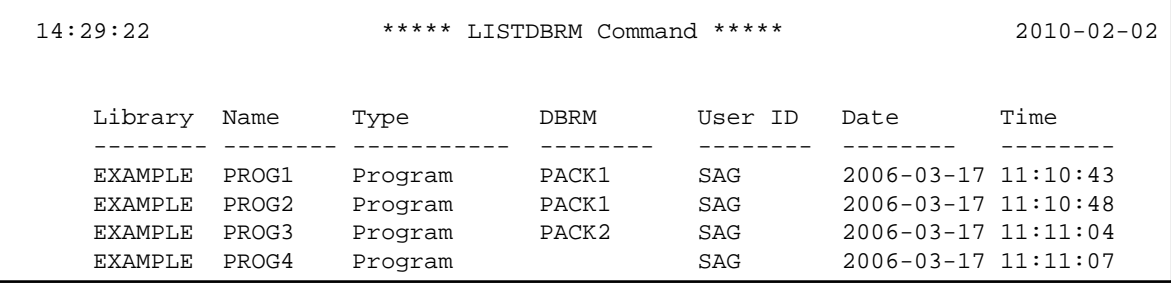